### 練習場所時間変更、雨天時などの緊急連絡について

携帯電話/スマートフォン/パソコンから下記アドレスにアクセスしていただくと、「スケジュール(本 日の予定)」、「カテゴリ情報」、「速報」等が表示されます。「スケジュール(ゴルフ)」をクリッ クしていただくと、その日の練習場所や時間等を確認することができます。練習場所や時間が変更にな ることもございますので、練習前に必ずご確認ください。

#### 携帯電話の場合

## http://www.libero-sc.com/mobile/

【ご利用方法】

1.携帯電話のインターネットアドレス入力画面に上記アドレスを入力すると、当クラブの携帯サイト 画面が表示されます。

2 .ブックマークに上記のアドレスを登録すると今後使いやすくなります。

## バーコードリーダー

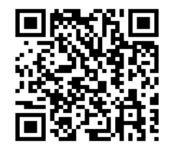

【ご利用方法】

- 1.携帯電話のバーコードリーダー新規読み取りから上記読取ボタンを押して読み取る。
- 2.携帯を選択するとサイト画面が表示されます。
- 3.ブックマークに上記のアドレスを登録すると今後使いやすくなります。

# パソコン/スマートフォンの場合

#### http://www.libero-sc.com/

1.インターネットアドレス入力画面に上記のアドレスを入力すると、当クラブのホームページ画面が 表示されます。

- 2 .ブックマークに上記のアドレスを登録すると今後使いやすくなります。
- ※ 最終更新は練習開始の2時間前とします。
- ※ 当クラブのホームページでもご覧いただけます。
- ※ 練習がある日は、必ず場所等の確認を行ってください。